# **Lab 6**

### 1. What are the SSIDs of the two access points that are issuing most of the beacon frames in **this trace?**

#### Answer

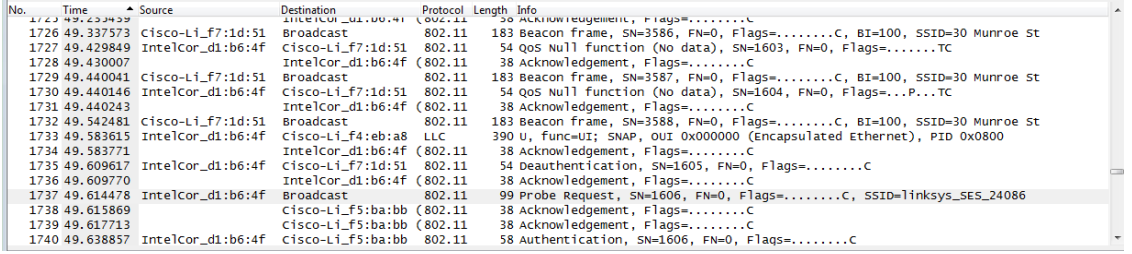

They are Linksys\_SES\_24086 and 30 Munroe St.

**2. What are the intervals of time between the transmissions of the beacon frames the linksys\_ses\_24086 access point? From the 30 Munroe St. access point? (Hint: this interval of time is contained in the beacon frame itself).**

#### Answer

They are both 0.1024 s.

**3. What (in hexadecimal notation) is the source MAC address on the beacon frame from 30 Munroe St? Recall from Figure 6.13 in the text that the source, destination, and BSS are three addresses used in an 802.11 frame. For a detailed discussion of the 802.11 frame structure, see section 7 in the IEEE 802.11 standards document (cited above).**

#### Answer

The source MAC on the beacon feacom frame from 30 Munroe is 00:16:b6:f7:1d:51.

### **4. What (in hexadecimal notation) is the destination MAC address on the beacon frame from 30 Munroe St?**

#### Answer

The destination MAC is for broadcast. The destination MAC is ff:ff:ff:ff:ff:ff.

#### **5. What (in hexadecimal notation) is the MAC BSS id on the beacon frame from 30 Munroe St?**

#### Answer

The MAC BSS is on the beacon frame from 30 Munroe St is 00:16:b6:f7:1d:51.

**6. The beacon frames from the 30 Munroe St access point advertise that the access point can support four data rates and eight additional "extended supported rates." What are these rates?**

#### Answer

The eight additional "extended supported rates" are 6.0, 9.0, 12.0, 18.0, 24.0, 36.0, 48.0, 54.0 Mbps and four data rates are 1.0, 2.0, 5.5, 11.0 Mbps.

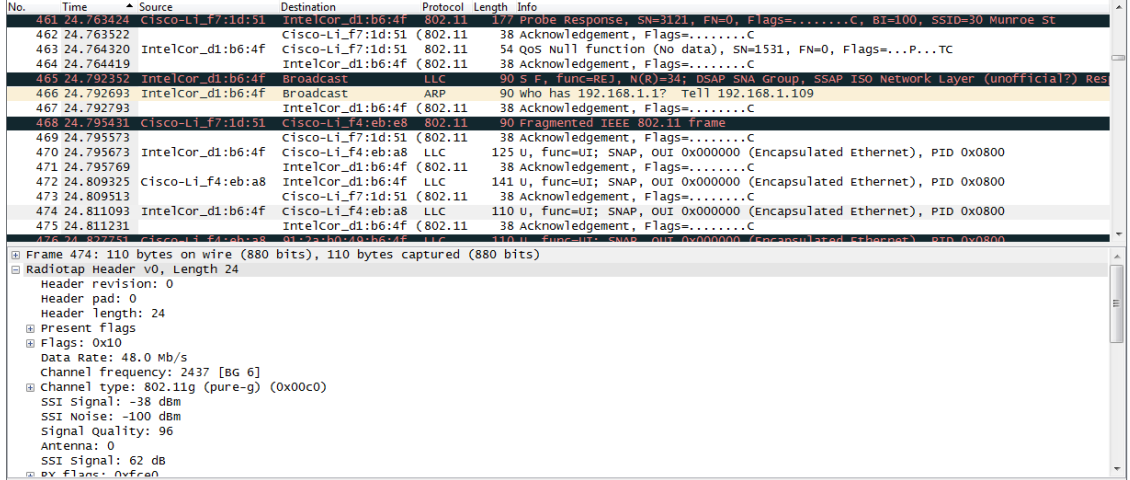

**7. Find the 802.11 frame containing the SYN TCP segment for this first TCP session (that downloads alice.txt). What are three MAC address fields in the 802.11 frame? Which MAC address in this frame corresponds to the wireless host (give the hexadecimal representation of** the MAC address for the host)? To the access point? To the first-hop router? What is the IP **address of the wireless host sending this TCP segment? What is the destination IP address? Does this destination IP address correspond to the host, access point, first‐hop router, or some other network‐attached device? Explain.**

#### Answer

Those MAC addresses are BSSid, source address and destination. The MAC address corresponds to the wireless host is 00:13:02:d1:b6:4f. Corresponding to the first hop router is 00:16:b6:f4:eb:a8. Corresponding to the wireless host sending this TCP segment is 00:16:b6:f7:1d:51. The corresponding IP of the wireless host is 192.168.1.109. The destination IP is 128.199.245.12 and this IP is corresponds to the host.

**CSE 434** Name: Bing Hao Computer Networks (2014 Spring) **2014**

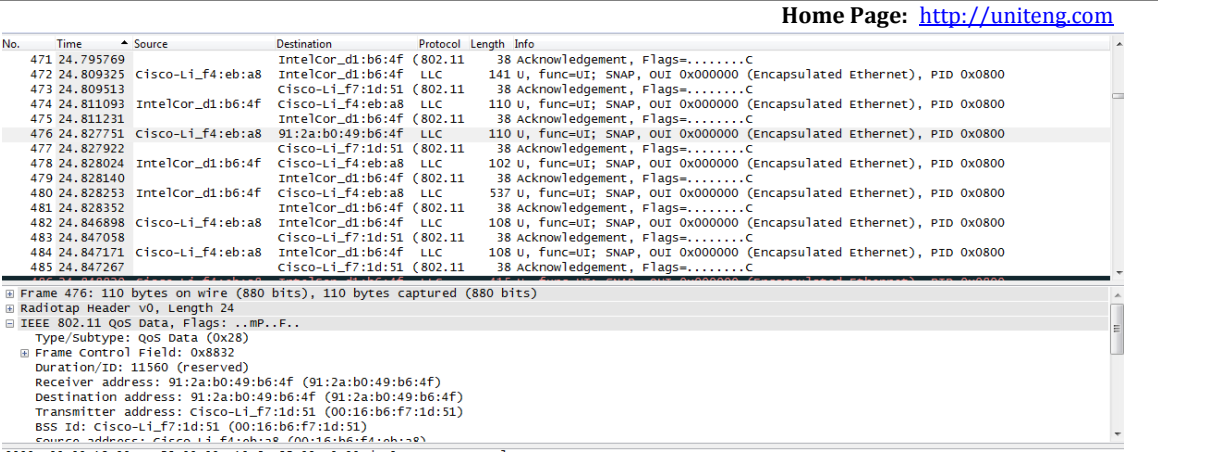

**8. Find the 802.11 frame containing the SYNACK segment for this TCP session. What are three MAC address fields in the 802.11 frame? Which MAC address in this frame corresponds to the** host? To the access point? To the first-hop router? Does the sender MAC address in the frame **correspond to the IP address of the device that sent the TCP segment encapsulated within this datagram? (Hint: review Figure 5.19 in the text if you are unsure of how to answer this question, or the corresponding part of the previous question. It's particularly important that you understand this).**

#### Answer

Three MAC address fields in the 802.11 frame are BSS id: 00:16:b6:f7:1d:51, Destination: 00:13:02:d1:b6:4f and source address: 00:16:b6:f4:eb:a8. The MAC corresponds to the host is 00:13:02:d1:b6:4f (destination). The MAC corresponds to the first hop is 00:16:b6:f4:eb:a8 (Source). The sender MAC address in the frame does not correspond to the IP address of the device that sent the TCP segment encapsulated within this datagram, because the TCP SYNACK's IP address is 128:199:245:12 but the destination IP address is 192.168.1.109.

9. What two actions are taken (i.e., frames are sent) by the host in the trace just after t=49, to **end the association with the 30 Munroe St AP that was initially in place when trace collection** began? (Hint: one is an IP-layer action, and one is an 802.11-layer action). Looking at the **802.11 specification, is there another frame that you might have expected to see, but don't see here?**

#### Answer

- 1. A DHCP is sent to 192.168.1.1
- 2. The host sends a DEAUTHENTICATION frame after 0.02s

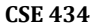

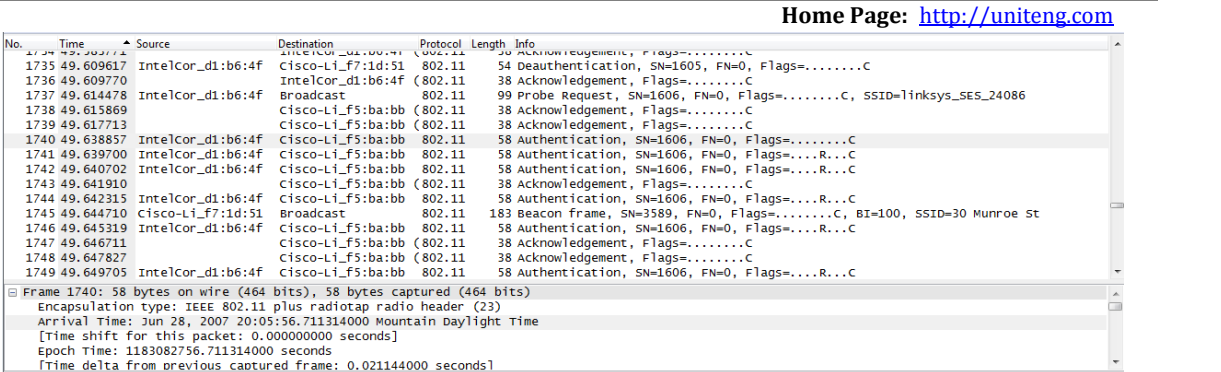

**10. Examine the trace file and look for AUTHENICATION frames sent from the host to an AP and vice versa. How many AUTHENTICATION messages are sent from the wireless host to the linksys\_ses\_24086 AP (which has a MAC address of Cisco\_Li\_f5:ba:bb) starting at around t=49? .**

Answer

There are 17 AUTHENTICATION messages from the wireless host to the linksys\_ses\_24086 AP.

### **11. Does the host want the authentication to require a key or be open?**

Answer

Yes.

## **12. Do you see a reply AUTHENTICATION from the linksys\_ses\_24086 AP in the trace?**

Answer

No, there is no reply.

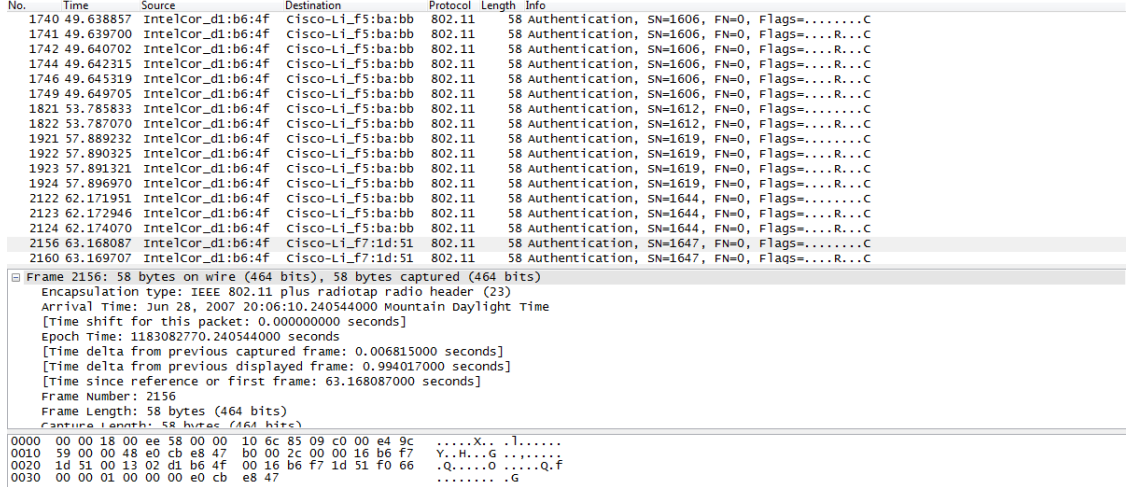

**13. Now let's consider what happens as the host gives up trying to associate with the linksys\_ses\_24086 AP and now tries to associate with the 30 Munroe St AP. Look for AUTHENICATION frames sent from the host to and AP and vice versa. At what times are there an AUTHENTICATION frame from the host to the 30 Munroe St. AP, and when is there a reply AUTHENTICATION sent from that AP to the host in reply? (Note that you can use the filter expression "wlan.fc.subtype == 11and wlan.fc.type == 0 and wlan.addr == IntelCor\_d1:b6:4f" to display only the AUTHENTICATION frames in this trace for this wireless host.)**

#### Answer

There is an AUTHENTICATION frame from  $00:13:02:01:06:4f$  to  $00:16:07:17:1d:51$  when t = 63.168087. The AUTHENTICATION sent back at t = 63.169071.

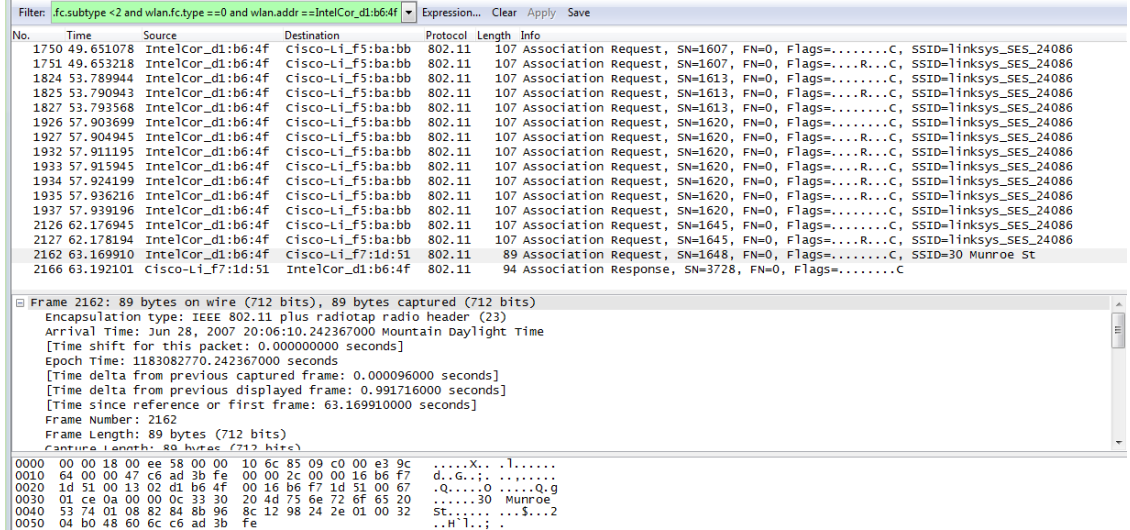

**14. An ASSOCIATE REQUEST from host to AP, and a corresponding ASSOCIATE RESPONSE** frame from AP to host are used for the host to associated with an AP. At what time is there an **ASSOCIATE REQUEST from host to the 30 Munroe St AP? When is the corresponding ASSOCIATE REPLY sent? (Note that you can use the filter expression "wlan.fc.subtype < 2 and wlan.fc.type == 0 and wlan.addr == IntelCor\_d1:b6:4f" to display only the ASSOCIATE REQUEST and ASSOCIATE RESPONSE frames for this trace.)**

### Answer

ASSOCIATE REQUEST from host to the 30 Munroe St AP at t = 63.169910 and replied at t = 63.192101.

**15. What transmission rates is the host willing to use? The AP? To answer this question, you will need to look into the parameters fields of the 802.11 wireless LAN management frame.**

#### Answer

The possible rates are 1, 2, 5.5, 11, 6, 9, 12, 18, 24, 32, 48, 54 Mbps.

**16. What are the sender, receiver and BSS ID MAC addresses in these frames? What is the purpose of these two types of frames? (To answer this last question, you'll need to dig into the online references cited earlier in this lab).**

Answer

Probe request: Source: 00:12:f0:1f:57:13, destination: ff:ff:ff:ff:ff:ff, BSSID: ff:ff:ff:ff:ff:ff

Probe response: Source: 00:16:b6:f7:1d:51, destination: 00:16:b6:f7:1d:51, BSSID: 00:16:b6:f7:1d:51

The probe request is a broadcast to scan for an access point from the host. The probe response is used to response the host from the access point.